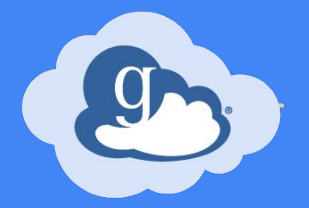

# Globus for Repositories

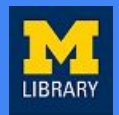

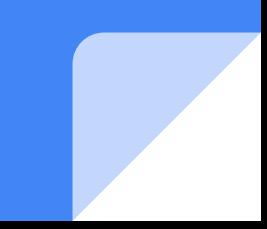

# So you want to put your LARGE data set in the repository...

- Where is the data?
- How large is the data?
- What kind of data is it?
- Where does it need to go?
- How to retrieve the data

# Where is the data?

- External hard drive
- Personal server in their office
- Lab server
- On a centrally managed server
- Attached to an HPC environment

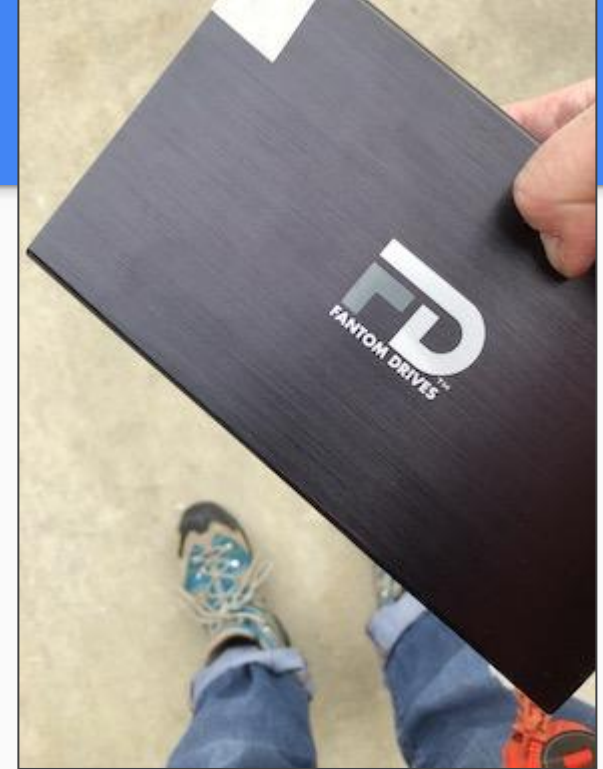

Still the fastest way to get 1TB across campus!

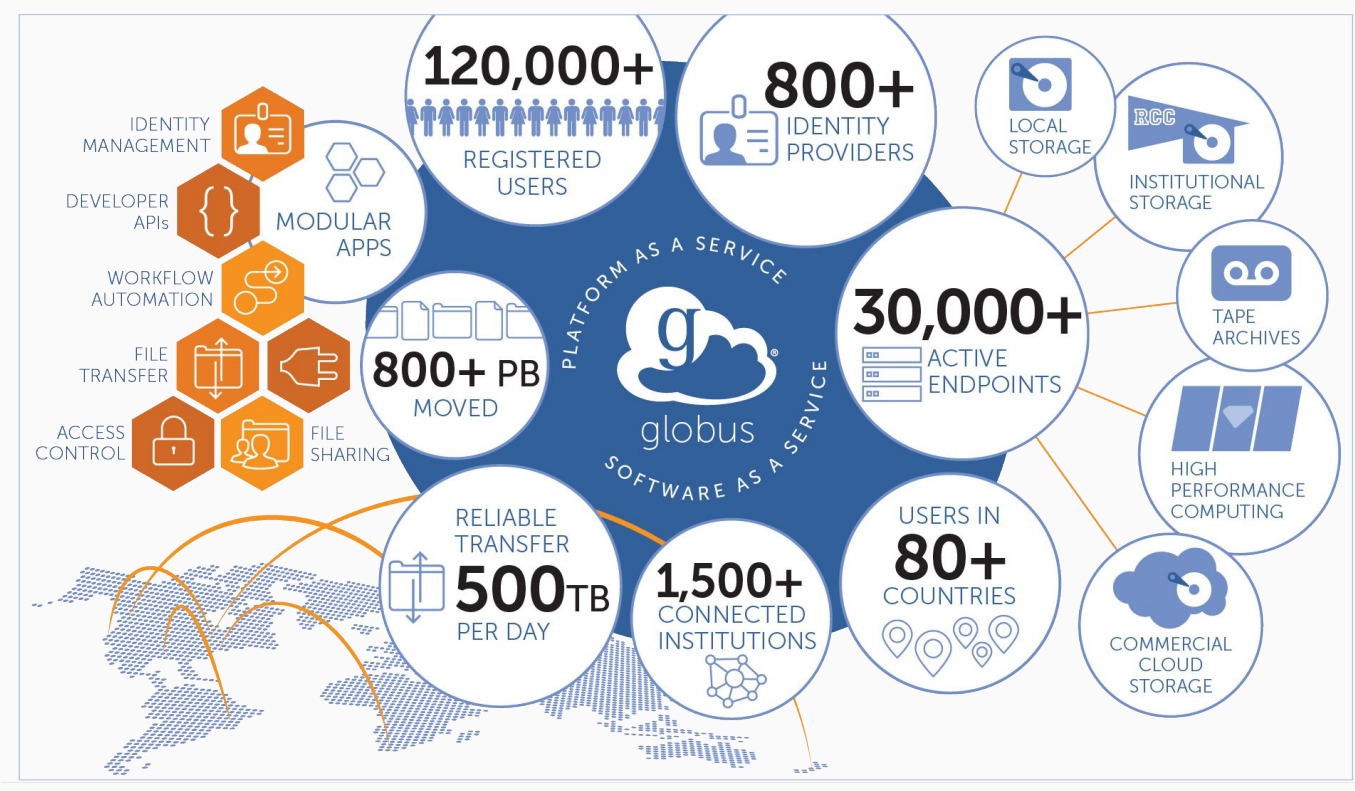

https://www.globus.org/

## Helloooo Globus!!

There is NOT a direct connection between Globus and Deep Blue Data for data ingest/upload.

Folder structures need to be zipped or tarred first.

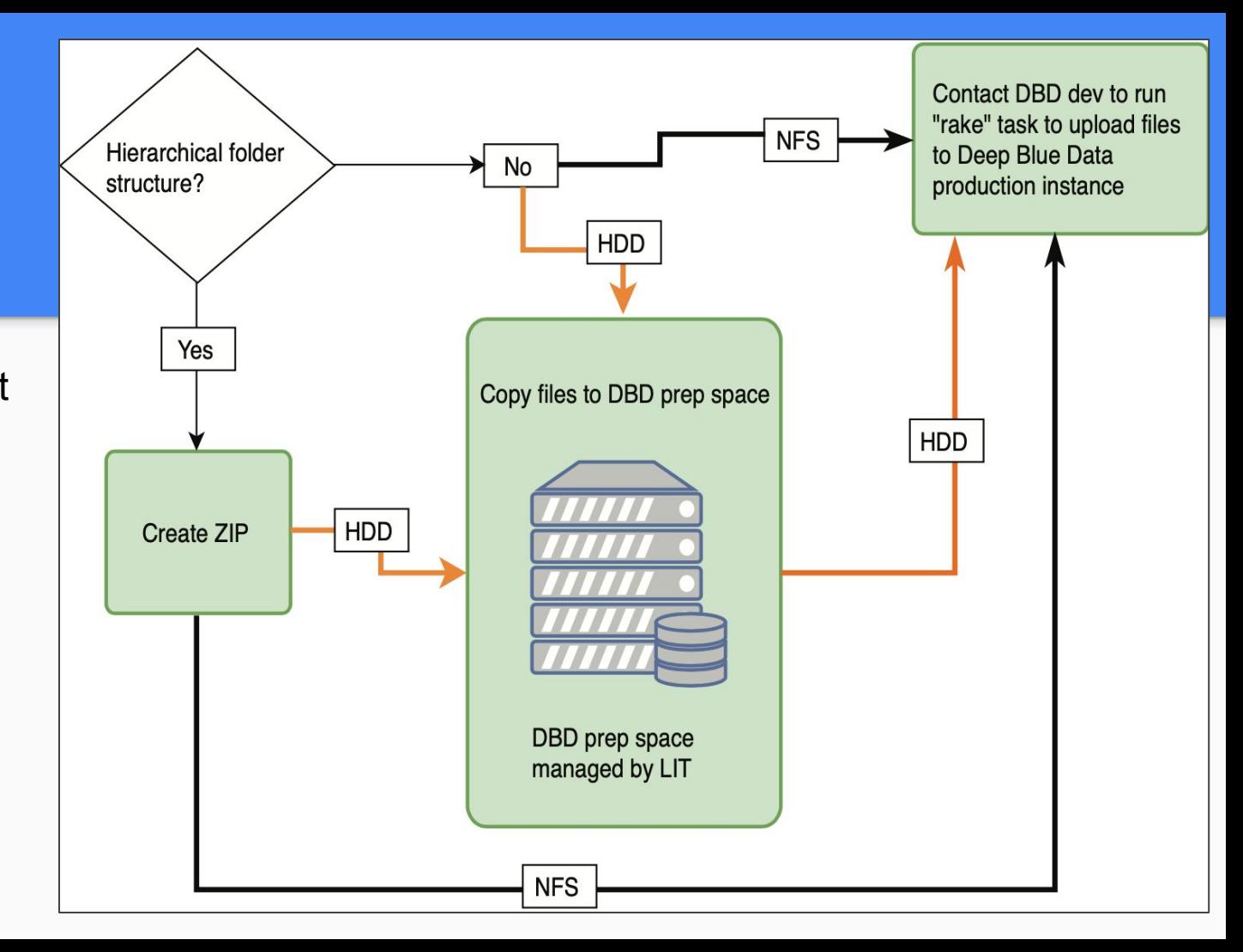

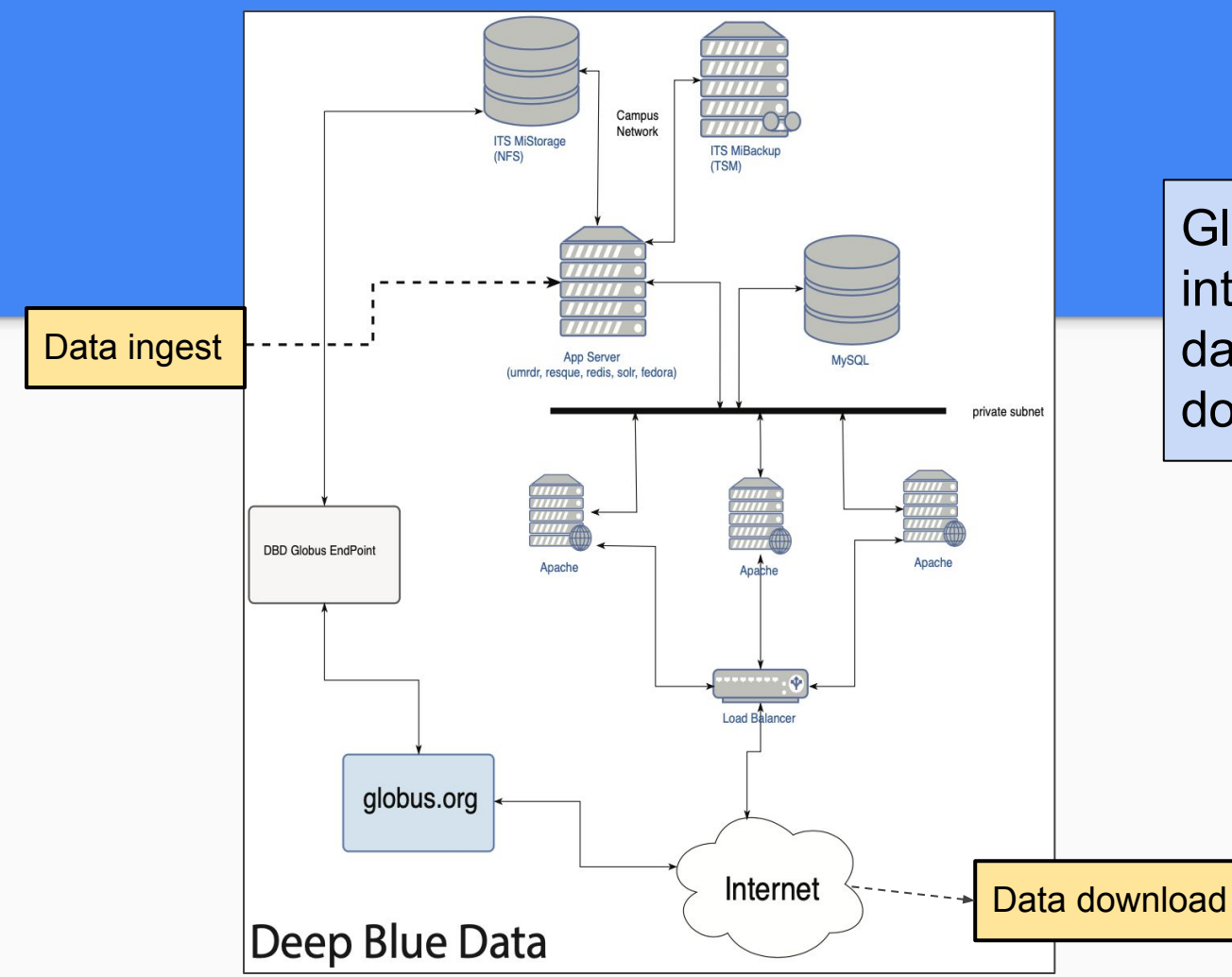

Globus is integrated for data-set download only!

Globus prevents the "Roach Motel" scenario.

Data checks in but doesn't check out.

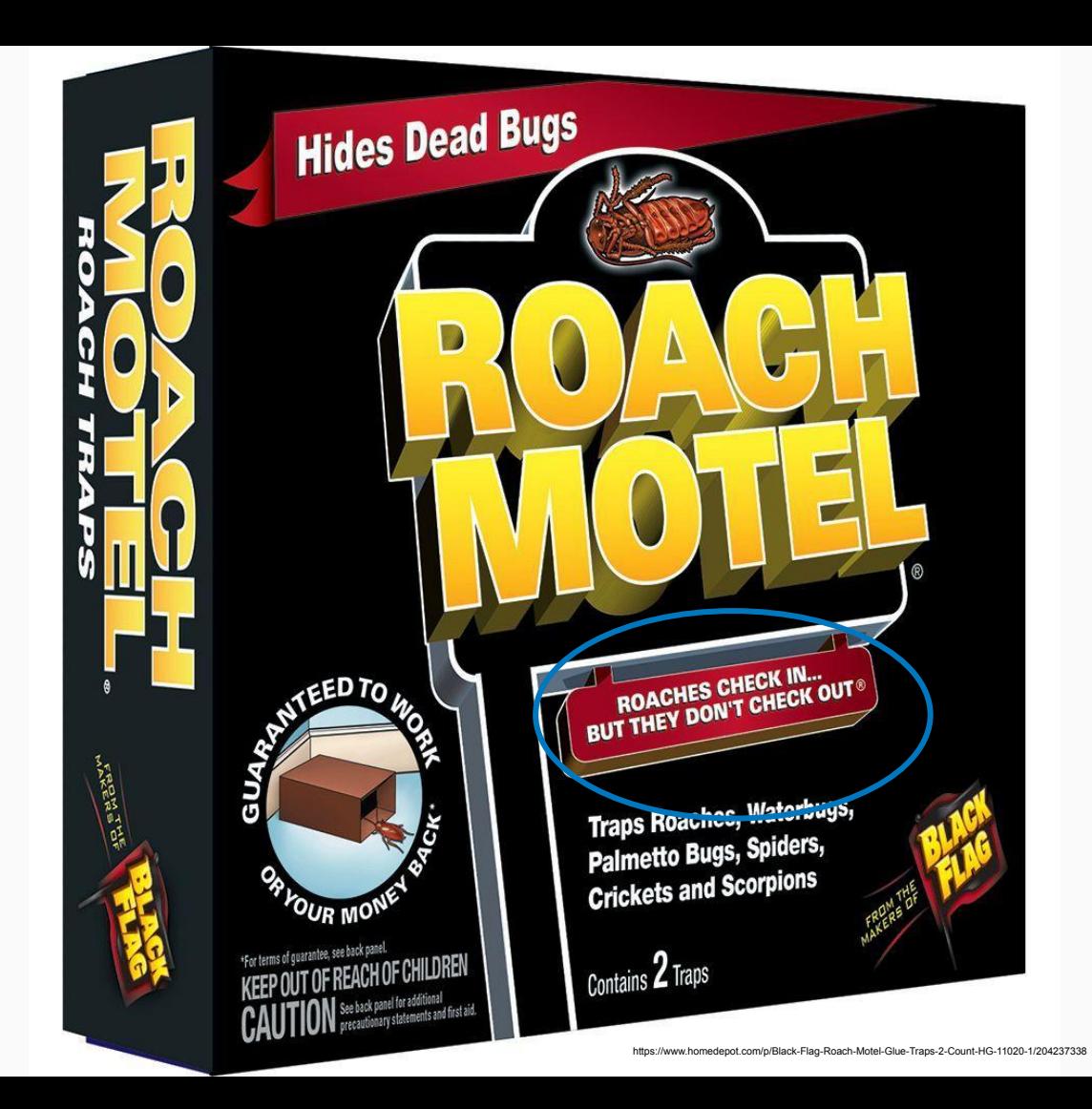

#### Files (Count: 14; Size: 3.56 TB)

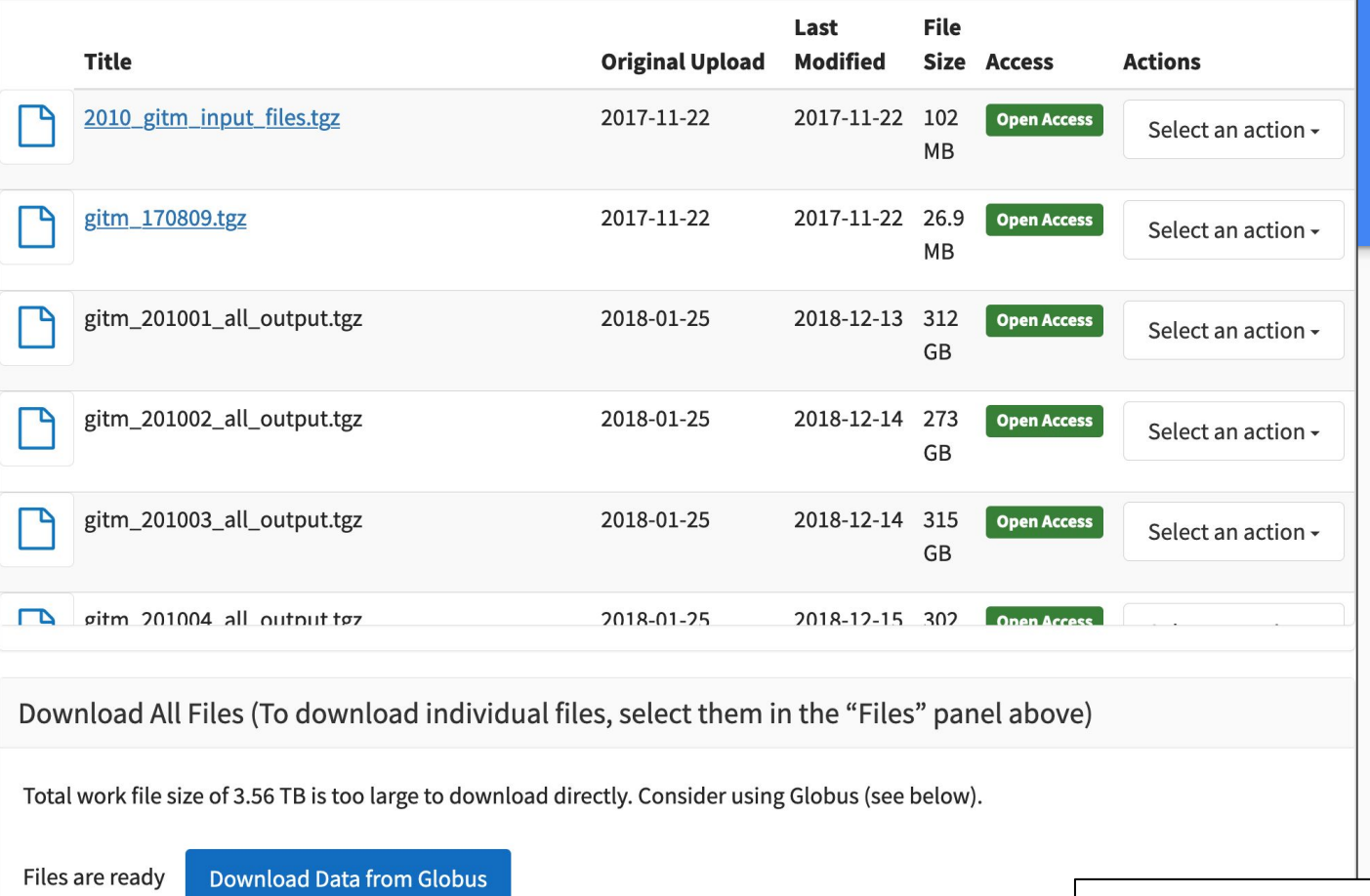

### In Deep Blue Data

https://deepblue.lib.umich.edu/data/concern/data\_sets/ft848r062?locale=en

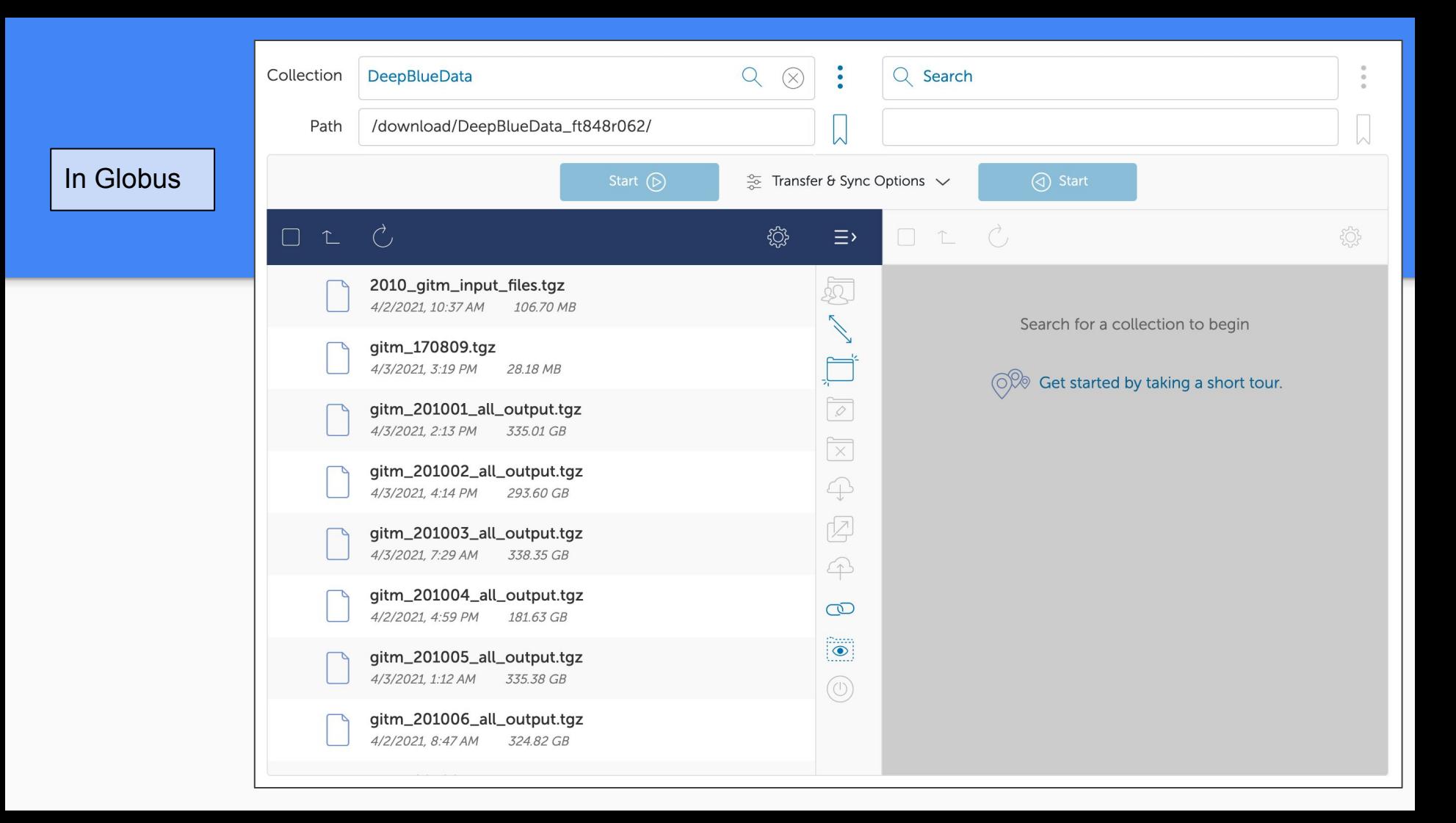

### Data Sharing Workflow for Large Datasets (>1TB) with Globus

Susan Borda - Data Workflows Specialist University of Michigan - sborda@umich.edu

#### **M** Research Data Services

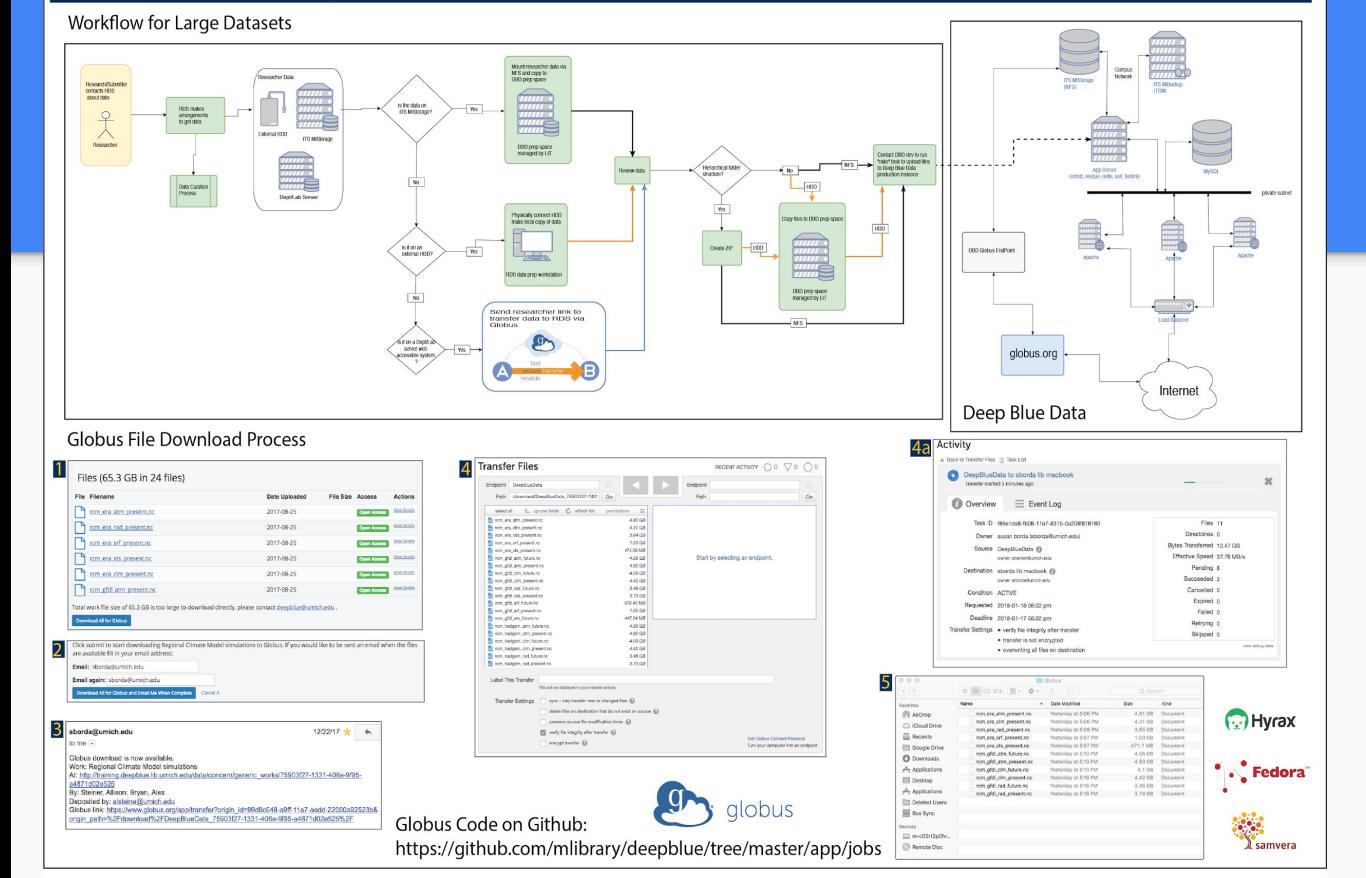

### Complete workflow

https://www.globus.org/

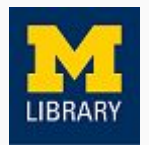

Questions? sborda@umich.edu